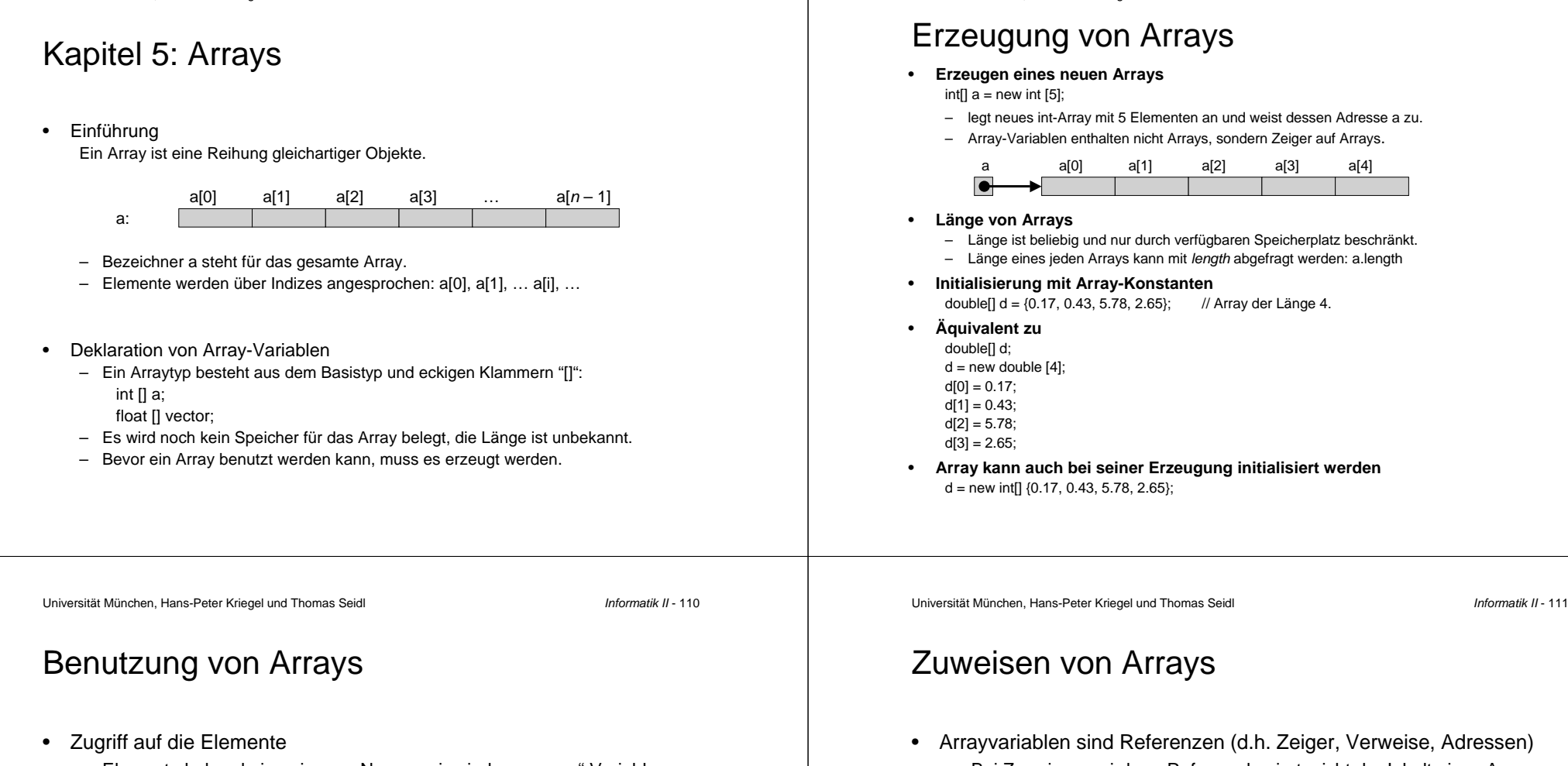

- Elemente haben keine eigenen Namen, sie sind "anonyme" Variablen.
- Zugriff über []-Operator: a[0] <sup>=</sup> 5, a[i] <sup>=</sup> a[2\*i <sup>+</sup> 1] / a[0], …
- Gültiger Indexbereich: 0 <sup>≤</sup> i <sup>≤</sup> (a.length–1).
- •Beispiel: Summe der Elemente im Array

```
int sum = 0:
```

```
for (int i = 0; i < a. length; i++) {
```

```
sum = sum + a[i];
```
- }
- Fehlermöglichkeiten
	- Zugriff auf Array, das noch nicht erzeugt ist.
	- Index liegt nicht im gültigen Bereich: a[–1] oder a[a.length]

- Arrayvariablen sind Referenzen (d.h. Zeiger, Verweise, Adressen)
	- Bei Zuweisung wird nur Referenz kopiert, nicht der Inhalt eines Arrays.
	- Zuweisungen müssen typkompatibel sein (z.B. nicht float[]  $\Leftarrow$  int[]).
	- Mehrere Arrayvariablen können auf dasselbe Array zeigen.

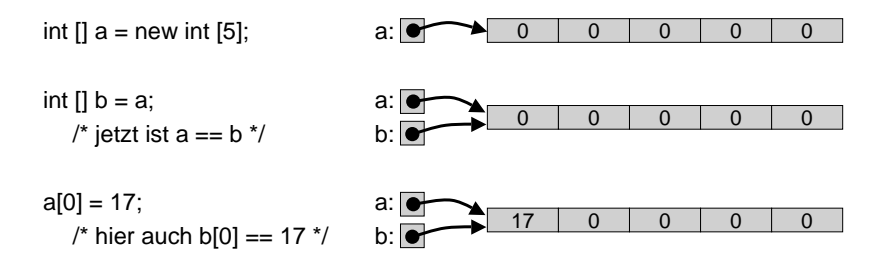

Zuweisen von Arrays (2)

– Zuweisung der leeren Referenz

– Zuweisung eines neuen Arrays  $b = new int [3];$  a:  $\bullet$ 

 Explizites Kopieren von Arrays möglich – Mit Aufruf von clone(): int[] b <sup>=</sup> a.clone();

 $a = null$ :

Zuweisungen an Arrayvariablen überschreiben alte Referenzen

b:

17

17

0

0 0 0

7 0 0 0 0 0

7 0 0 0 0 0

 $b:$   $\blacksquare$ 

– Mit Systemmethode arraycopy: System.arraycopy (a, 0, b, 0, a.length); Parameter: void arraycopy (source, srcIndex, dest, destIndex, length);

•

•

#### Arrays als Parameter

Vergleich von Arrays!!!

- • Basistypen als Parameter (*call by value*)
	- Werte der aktuellen Parameter werden in formale Parameter kopiert.
	- Änderungen auf den Kopien wirken sich nicht auf Originale aus.
	- Rückgabe von Ergebnissen durch Parameter ist **nicht** möglich.
- • Arrays als Parameter (*call by reference*)
	- Beim Aufruf wird der Zeiger übergeben, das Array wird nicht kopiert.
	- Änderungen im Array werden für aufrufende Methode wirksam.

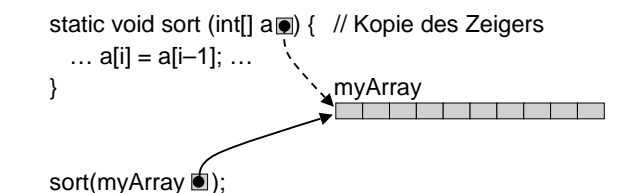

Universität München, Hans-Peter Kriegel und Thomas Seidl *Informatik II* - 114

#### Beispiel: Kürzen von Brüchen

- •Bisher: keine Ergebnisrückgabe möglich
- • Ergebnisrückgabe in neuem Array static int[] reduce (int[] fraction) {  $int t = qqt (fraction[0], fraction[1]):$ int[] result =  $\{$  fraction[0] / t, fraction[1] / t  $\}$ ; return result;
- • Ergebnisrückgabe in ursprünglichem Array static void reduce (int[] fraction) { int  $t = ggt$  (fraction[0], fraction[1]);  $fraction[0] = fraction[0] / t;$  $fraction[1] = fraction[1]/t;$

Universität München, Hans-Peter Kriegel und Thomas Seidl *Informatik II* - 115

#### Speicherverwaltung in Programmen

- • Statisches Segment
	- für Programmcode, statische Variablen, Array- und Stringkonstanten.
	- Lebensdauer der Objekte von Programmbeginn bis Programmende.
	- Speicherbelegung bleibt über den Programmablauf hinweg konstant.
- • Stapel (Stack, Keller)
	- für lokale Variablen und Funktionsergebnisse.
	- –Lebensdauer der Objekte jeweils vom Methodenaufruf bis zum Methodenende.
	- Speicherbelegung pulsiert im Rhythmus der Methodenaufrufe.
- • Halde (Heap)
	- für dynamisch erzeugte Objekte wie Arrays, Strings u.a.
	- Lebensdauer eines Objektes ab Erzeugung (**new**), bis es nicht mehr erreichbar ist; explizite Freigabe nicht möglich, sondern automatische Freigabe von Zeit zu Zeit.
	- Speicherbelegung ist dynamisch und für das System nicht vorhersehbar.

}

}

 Dynamische Objekte leben nur solange sie erreichbar sind. – Suche statt nicht-erreichbarerObjekte die erreichbaren Objekte.

– Markiere rekursiv alle Objekte, die vom Heap aus (direkt oder indirekt)

– Gib den gesamten verbliebenen

erreichbar sind.

Speicher frei.

 $int[$ ] A; // int [6] int[][] B; // int [3][2] float $[]$  C; // float  $[2]$ 

•

•

Prinzip

Ablauf

# Beispiel: Sieb des Erathostenes

- Aufgabe: Berechne die Primzahlen von 1 bis *<sup>n</sup>*
	- Sieb: Betrachte natürliche Zahlen von 2 bis *n*.
	- Erste Zahl im Sieb (= 2) ist eine Primzahl; streiche alle Vielfachen.
	- Nächste verbliebene Zahl (= 3) ist eine Primzahl; streiche alle Vielfachen.
	- usw; streiche jeweils die Vielfachen der nächsten Primzahl.
- • Implementierung
	- Stelle natürliche Zahlen von 0 bis *n* in einem boolean-Array *prime* dar.
	- Setze anfangs alle Zahlen auf "prim" (= true) und streiche dann wie oben.

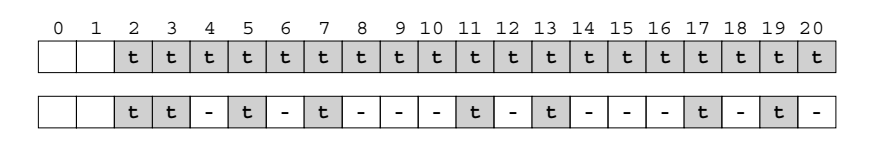

Universität München, Hans-Peter Kriegel und Thomas Seidl *Informatik II* - 118

## Sieb des Erathostenes (2)

```
static void printPrimes (int n) {
  boolean[] prime = new boolean [n+1];
  int i, j;
  for (i = 2; i \le n; i++) prime [i] = true; // Initialize 2..n as prime
  i = 2:
  while (i \le n) {
     System.out.println (i); \frac{1}{2} // i is prime
    for (i = i; j \le n; j = j + i) prime [i] = false; // remove multiples of i
     while (i \le n \& 8 !prime [i]) i++; \frac{1}{2} locate next prime
   }
}
```
Universität München, Hans-Peter Kriegel und Thomas Seidl *Informatik II* - 119

#### Beispiel: Monatstage berechnen

- Bisher: Berechnung durch Anweisungen
	- if-else-Kaskade

•

- switch-Anweisung
- Neue Alternative: Ergebnisse aus Array holen static int[] dayTab =  $\{31, 28, 31, 30, 31, 30, 31, 31, 30, 31, 30, 31\}$ ; days = dayTab [month  $-1$ ]; if (month  $== 2$  && leapyear) days  $= 29$ ;
- Implementierung in Methodenrumpf verbergen static int daysOfMonth (int month, boolean leapyear) { … }

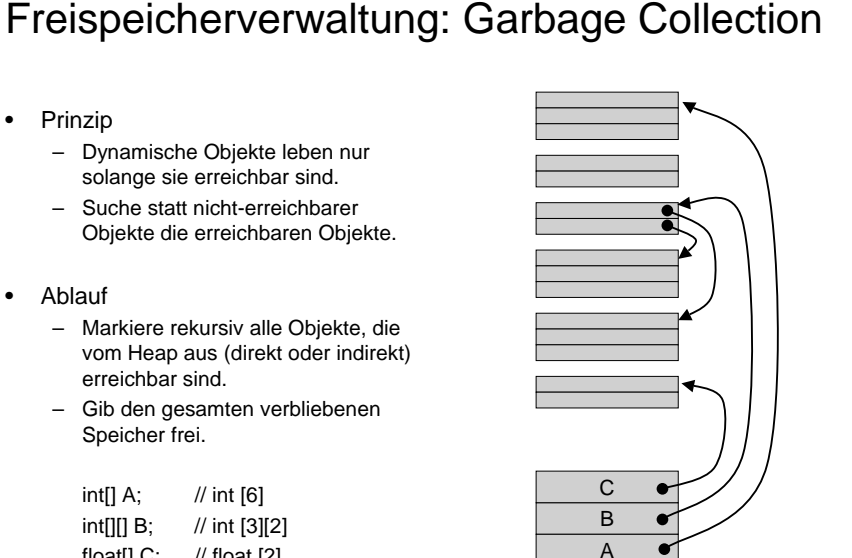

Universität München, Hans-Peter Kriegel und Thomas Seidl *Informatik II* - 120

#### Beispiel: Binäre Suche

Rekursive Lösung static int search (int q, int[] a, int first, int last) { int  $m = (first + last) / 2$ ; if (first  $>$  last) return  $-1$ ; // empty if  $(q == a[m])$  return m; // found q else if  $(a < a$ [m]) return search (q, a, first, m–1); else  $/* q > a[m] */$ return search (q, a, m+1, last); }

#### static int search (int query, int[] a) { return search (query, a, 0, a.length – 1); }

Universität München, Hans-Peter Kriegel und Thomas Seidl *Informatik II* - 122

4

 $5 \mid 6$ 

 $2 \mid 3$ 

#### Mehrdimensionale Arrays

•Zweidimensionale Arrays (= Matrizen) und deren Speicherung

#### Deklarationint  $\left[\begin{matrix}1\end{matrix}\right]$  a = new int  $\left[\begin{matrix}4\end{matrix}\right]$   $\left[\begin{matrix}3\end{matrix}\right]$ ; // keine Initialisierung 1a[3] a[2] a[1] a[0]  $a[3][0] | a[3][1] | a[3][2]$  $a[2][0] | a[2][1] | a[2][2]$  $a[1][0] | a[1][1] | a[1][2]$  $a[0][0]$  a[0][1] a[0][2]  $a \rightarrow a[0]$  a[0][0] a[0][1] a[0][2] a[1][0] a[1][1] a[1][2] a[2][0] a[2][1] a[2][2] a[3][0] a[3][1] a[3][2] a a[0] a[1] a[2] a[3]

- int [][] <sup>m</sup> <sup>=</sup> { {1, 2, 3}, {4, 5, 6} }; // Initialisierung mit Konstanten
- •Höhere Dimensionen

•

int  $[|] [] q = new int [2][2][2]; \t 1780$  // 3D: Quader

#### Beispiel: Binäre Suche

```
Iterative Lösung
static int search (int q, int[] a) {
   int first = 0:
   int last = a.length -1;
   while (last >= first) {
      int m = (last + first) / 2;
      if (q == a[m]) return m;
      else if (q < a[m]) last = m - 1;
      else /*q > a[m]*/ first = m + 1;
    }
   return -1: // not found
}
```
Ohne return in der Schleife:static int search (int q, int[] a) { int first  $= 0$ : int last =  $a$ .length  $-1$ ; int m; boolean notFound = true: while (last >= first && notFound) {  $m =$  (last + first) / 2: if  $(a == a[m])$  not Found = false: else if ( $a < a$ [m]) last = m - 1; else  $/*a > a$ [m] $*/$  first = m + 1; } return notFound ? –1 : m;

Universität München, Hans-Peter Kriegel und Thomas Seidl *Informatik II* - 123

## Beispiel: Matrixmultiplikation

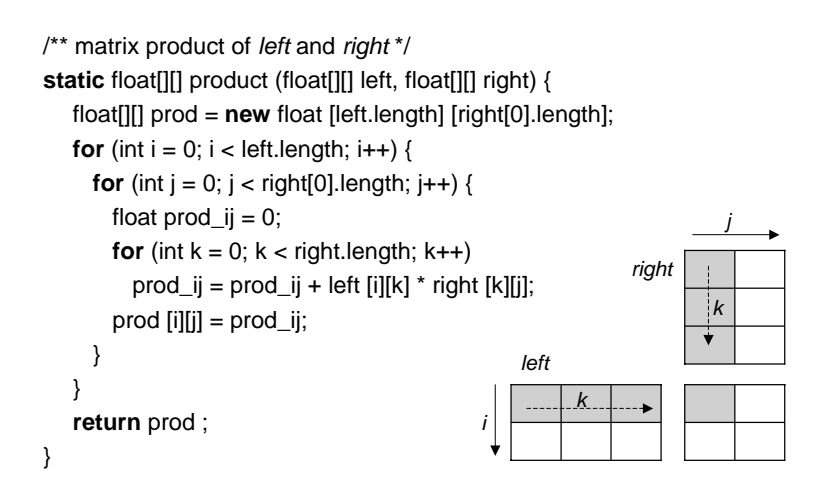

}